**ROLL NO. \_\_\_\_\_\_\_\_\_\_\_\_\_\_\_\_\_\_\_**

Code: AC60 / AT60 Subject: COMPUTER GRAPHICS

## **AMIETE – CS/IT (Current Scheme)**

# **Time: 3 Hours a 100 100 <b>100 <b>100 100 100 100 100 100 100 100 100 100 110 110 110 110 110 110 110 110 110 110 110 1111 1111 1111 1111 1111 1111 1111 1111 111**

PLEASE WRITE YOUR ROLL NO. AT THE SPACE PROVIDED ON EACH PAGE *IMMEDIATELY AFTER RECEIVING THE QUESTION PAPER.*

### **NOTE: There are 9 Questions in all.**

- **Question 1 is compulsory and carries 20 marks. Answer to Q.1 must be written in the space provided for it in the answer book supplied and nowhere else.**
- **The answer sheet for the Q.1 will be collected by the invigilator after 45 minutes of the commencement of the examination.**
- **Out of the remaining EIGHT Questions answer any FIVE Questions. Each question carries 16 marks.**
- **Any required data not explicitly given, may be suitably assumed and stated.**

## **Q.1** Choose the correct or the best alternative in the following:  $(2 \times 10)$ a. A raster image is stored in a computer as **(A)** shades **(B)** OBJECTS **(C)** lines **(D)** an array of numerical values b. Name the printer that also scans raster patterns from an internal frame buffer, rapidly sweeping a laser beam over an internal drawing surface. **(A)** Inkjet printer **(B)** Dot matrix printer **(C)** Laser printer **(D)** All of these c. \_\_\_\_\_\_\_\_\_\_\_\_\_\_\_\_\_ is a function that returns a pseudorandom (an apparently random value) between 0 and some upper limit **(A)** random() **(B)** rand() **(C)** rad() **(D)** rdom() d. In OpenGL a \_\_\_\_\_\_\_\_\_\_\_\_\_\_\_\_\_\_ is a *line strip* and is drawn by drawing lines between successive pairs of points:  $p_0$  to  $p_1$ ,  $p_2$  to  $p_3$  and so on. **(A)** Vertex **(B)** Polygon **(C)** Polyline **(D)** Graphs e. The conic is parabola **(A)** if the plane cuts one "nappe" of the cone **(B)** if the plane is parallel to the side of the cone **(C)** if the plane cuts both nappes **(D)** None of these f. Name the clipping algorithm which performs clipping against a convex polygon, but instead of clipping a single line segment it clips an entire polygon (which needn't be convex) against the convex polygon and its output is again a polygon. **(A)** Cohen-Sutherland **(B)** Cyrus-Beck **(C)** Weiler-Atherton **(D)** Sutherland-Hodgman

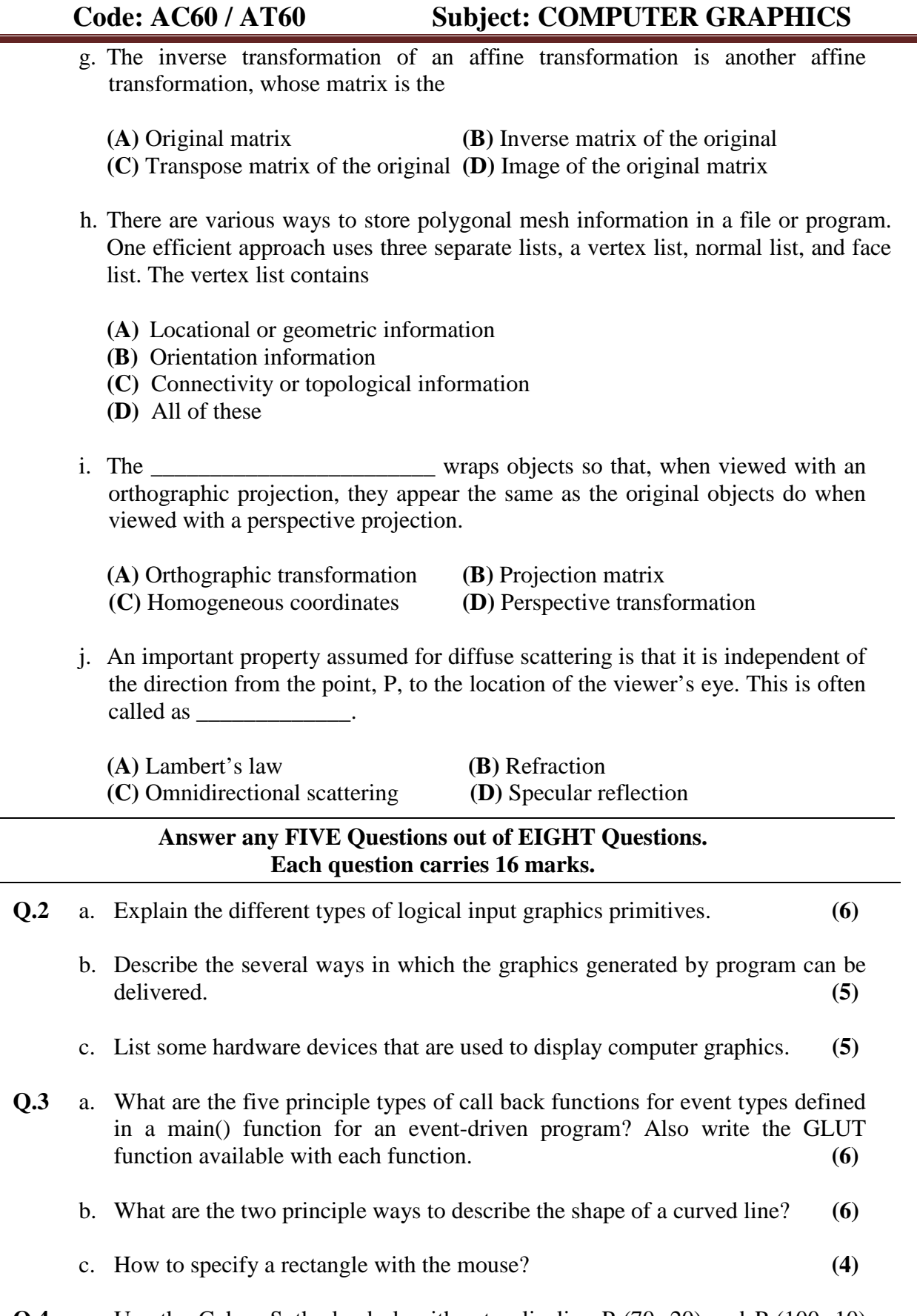

**Q.4** a. Use the Cohen Sutherland algorithm to clip line  $P_1(70, 20)$  and  $P_2(100, 10)$ against a window lower left hand corner (50, 10) and upper right hand corner (80, 40). **(8)**

b. Write the steps for clipping the polygon given in the following figure using Sutherland-Hodgman polygon clipping algorithm? **(8)**

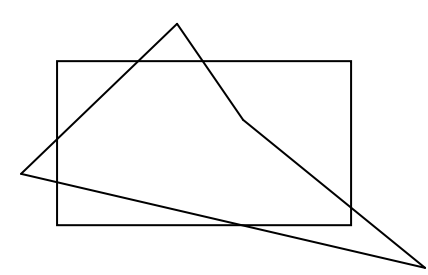

- **Q.5** a. Prove that Affine transformation preserves lines and planes. **(6)**
	- b. Perform a  $45^{\circ}$  rotation of triangle A  $(0, 0)$ , B  $(1, 1)$ , C  $(5, 2)$   $(5+5)$ (i) about the origin and (ii) about  $P(-1, -1)$ .
- **Q.6** a. Find the isometric projection for the computer display of a cube formed by a  $\phi = 30^{\circ}$  rotation about the y axis, followed by a  $\theta = 45^{\circ}$  rotation about the x axis and then parallelly projected on  $z = 0$ . The position vectors for the cube are: **(8)**

$$
\begin{bmatrix}X\end{bmatrix}=\begin{bmatrix}0 & 0 & 1 & 1 \\ 1 & 0 & 1 & 1 \\ 0 & 1 & 1 & 1 \\ 1 & 1 & 1 & 1 \\ 0 & 0 & 0 & 1 \\ 1 & 0 & 0 & 1 \\ 1 & 1 & 0 & 1 \\ 0 & 1 & 0 & 1\end{bmatrix}
$$

b. What is Orthographic Projection? Describe the different types of Orthographic projection. **(8)**

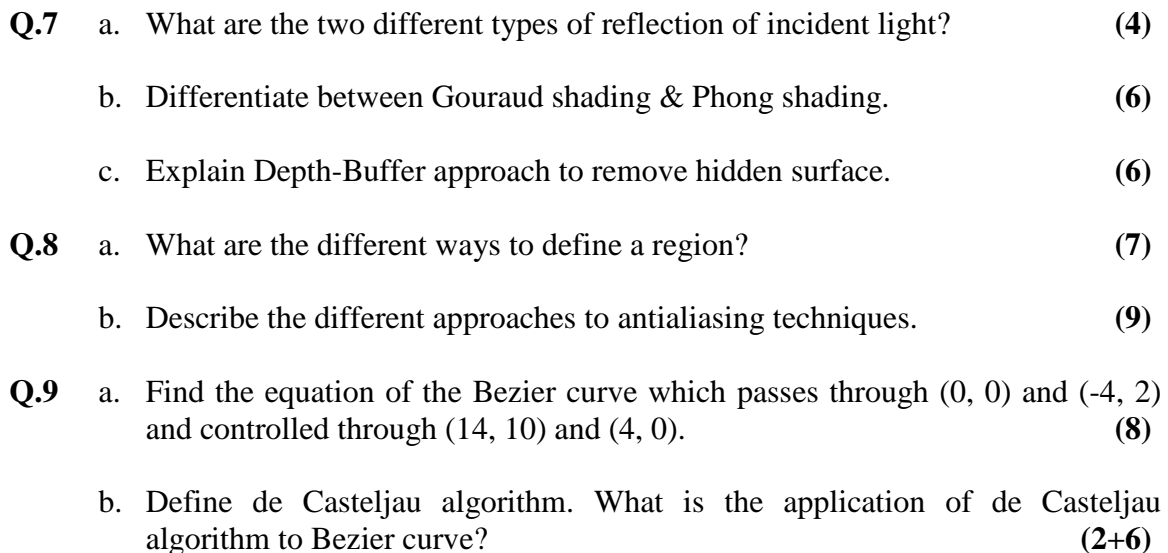